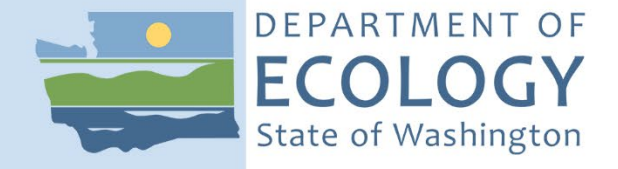

# Standard Operating Procedure EAP106, Version 2.0

## Verification and Layout of Sites (Narrow Protocol)

January 2022 Publication 22-03-204 [Recertified 2022]

### **Purpose of this Document**

The Washington State Department of Ecology develops Standard Operating Procedures (SOPs) to document agency practices related to sampling, field and laboratory analysis, and other aspects of the agency's technical operations.

### **Publication Information**

This SOP is available on the Department of Ecology's website at [https://fortress.wa.gov/ecy/publications/SummaryPages/2203204.html.](https://fortress.wa.gov/ecy/publications/SummaryPages/2203204.html)

Ecology's Activity Tracker Code for this SOP is 18-034.

#### *Recommended citation***:**

Sargeant, D. 2019. Standard Operating Procedure EAP003, Version 4.1: Sampling of Pesticides and Semivolatile Organics in Surface Waters. Publication 22-03-204. Washington State Department of Ecology, Olympia.

[https://fortress.wa.gov/ecy/publications/SummaryPages/2203204.html.](https://fortress.wa.gov/ecy/publications/SummaryPages/2203204.html) [Approved or Recertified 2022.]

### **Contact Information**

For more information contact:

Publications Coordinator Environmental Assessment Program Washington State Department of Ecology P.O. Box 47600 Olympia, WA 98504-7600

Phone: (360) 407-6764

Washington State Department of Ecology – [https://ecology.wa.gov](https://ecology.wa.gov/)

- Headquarters, Olympia 360-407-6000
- Northwest Regional Office, Bellevue 425-649-7000
- Southwest Regional Office, Olympia 360-407-6300
- Central Regional Office, Union Gap 509-575-2490
- Eastern Regional Office, Spokane 509-329-3400

*Any use of product or firm names in this publication is for descriptive purposes only and does not imply endorsement by the author or the Department of Ecology.* 

To request ADA accommodation for disabilities, or printed materials in a format for the visually impaired, call the Ecology ADA Coordinator at 360-407-6831 or visit [ecology.wa.gov/accessibility.](https://ecology.wa.gov/accessibility) People with impaired hearing may call Washington Relay Service at 711. People with speech disability may call TTY at 877-833-6341.

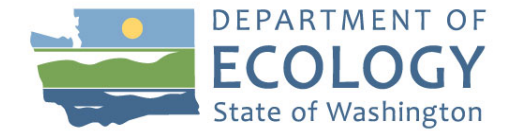

Original Author – Glenn Merritt Date – 12/29/2016

Original Reviewers – Karen Adams (Lower Columbia Fish Recovery Board), George Onwumere and Meghan Rosewood-Thurman  $Date - 12/11/17$ 

Current Author – Meghan Rosewood-Thurman Date – 12/28/2021

Current Reviewer – Brian Engeness and Jeff Robbins Date – 12/28/2021

QA Approval – Arati Kaza, Ecology Quality Assurance Officer

Recertification Date – 1/10/2022

SIGNATURES AVAILABLE UPON REQUEST

*Please note that the Washington State Department of Ecology's Standard Operating Procedures (SOPs) are adapted from published methods, or developed by in-house technical and administrative experts. Their primary purpose is for internal Ecology use, although sampling and administrative SOPs may have a wider utility. Our SOPs do not supplant official published methods. Distribution of these SOPs does not constitute an endorsement of a particular procedure or method.* 

*Any reference to specific equipment, manufacturer, or supplies is for descriptive purposes only and does not constitute an endorsement of a particular product or service by the author or by the Department of Ecology.* 

*Although Ecology follows the SOP in most instances, there may be instances in which the Ecology uses an alternative methodology, procedure, or process.* 

#### **SOP Revision History**

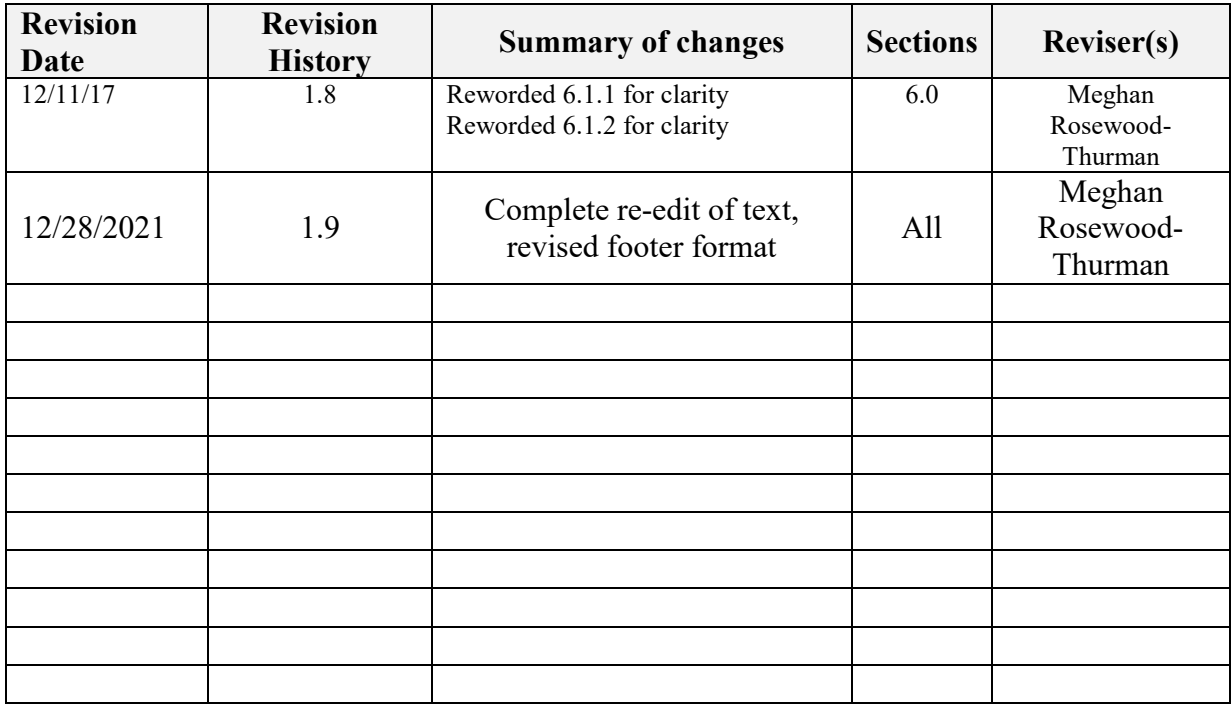

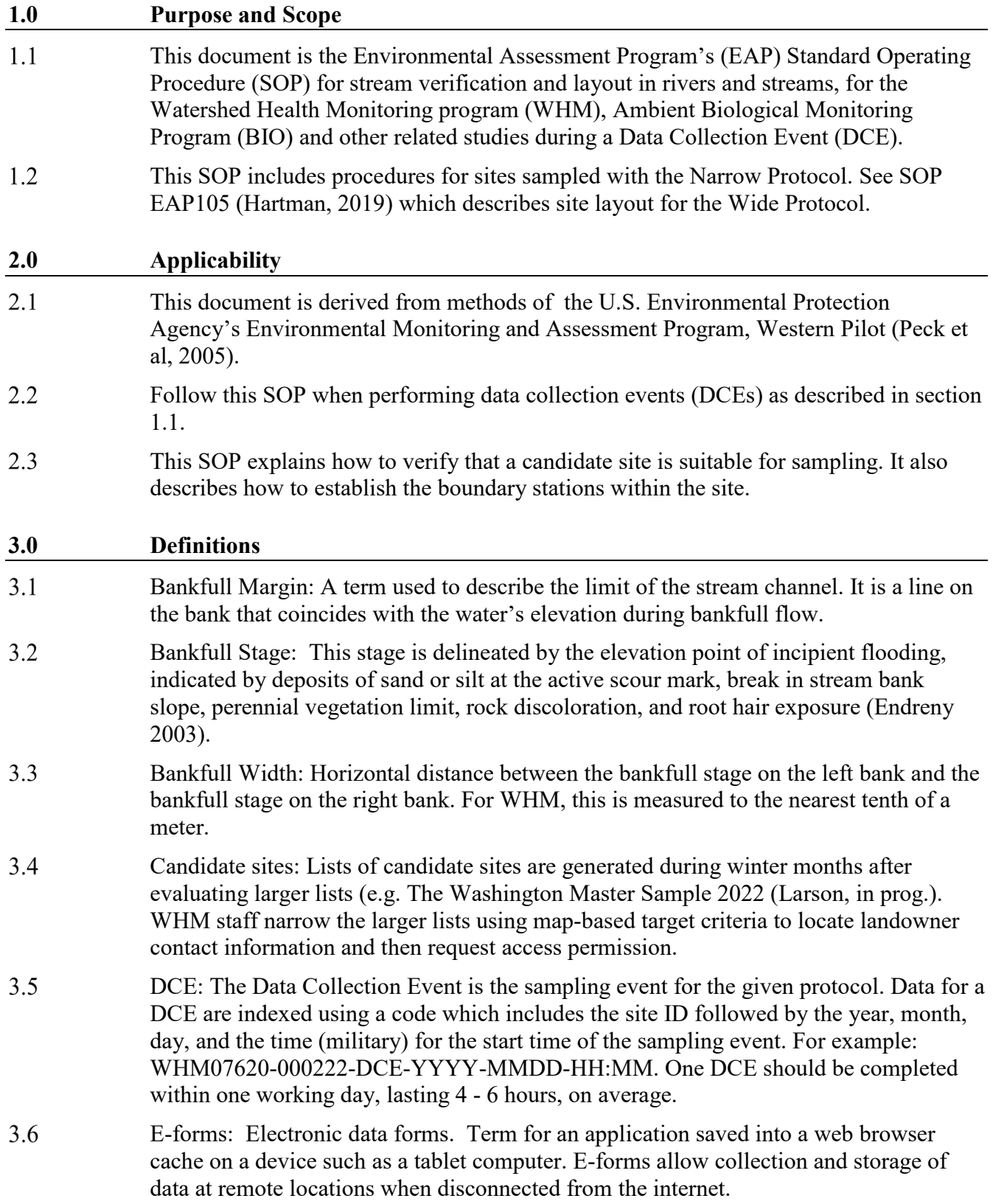

<span id="page-5-1"></span><span id="page-5-0"></span>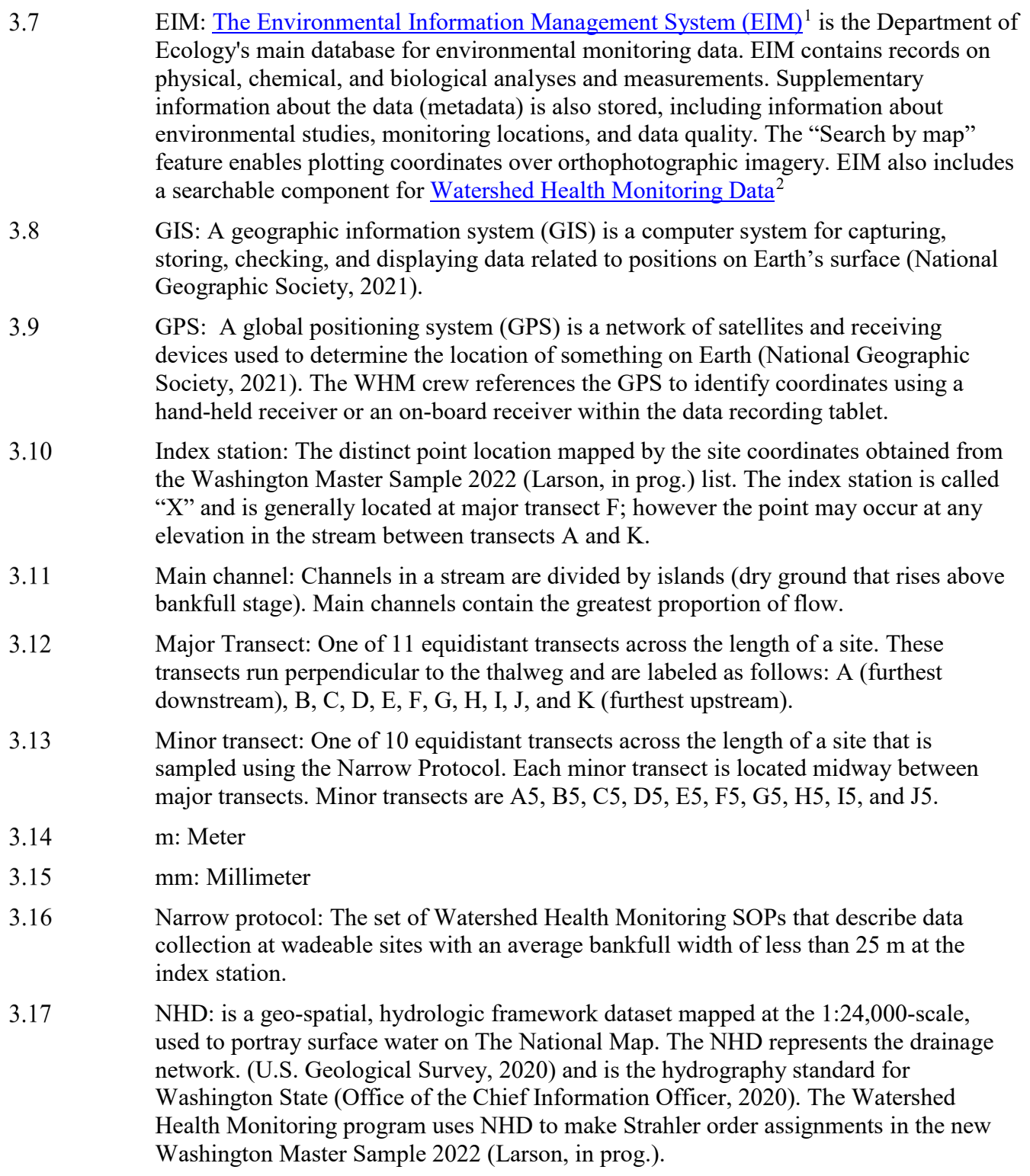

- 3.18 NHDPlus: NHDPlus is a geo-spatial, hydrologic framework dataset envisioned by the US Environmental Protection Agency (Horizon Systems Corporation, 2015). First released in 2006, as the NHDPlusV1, it has consisted of multiple components, one of which has been the 2006 version of the 1:100,000-scale National Hydrography Dataset (NHD). The Watershed Health Monitoring program for the Department of Ecology uses NHDPlus to make Strahler order assignments because Strahler order was not an available attribute of our other hydrography when the project began.
- 3.19 Protocol: A collection of SOPs used to accomplish a DCE. Watershed Health Monitoring uses two protocols: The Narrow Protocol is used for sampling wadeable streams that are less than 25m average bankfull width. The Wide Protocol is used for rivers or streams that are wider than 25m average bankfull width or too deep to wade.
- 3.20 QAMP: Quality Assurance Monitoring Plan. The QAMP for WHM is Cusimano et al (2006). An updated version is in early stages of development.
- $3.21$ Reach Type: Determinations of stream or reach types on the Site Verification Form. See Table 1 and Figure 1 for reach type descriptions and locations within a watershed.

 $\overline{a}$ 

<sup>1</sup> http://www.ecy.wa.gov/eim/

<sup>2</sup> https://fortress.wa.gov/ecy/eimreporting/Stream/STREAMSearch.aspx?SearchType=Stream&State=newsearch&Section= all

| Reach Type     | Description                                                                                                    |
|----------------|----------------------------------------------------------------------------------------------------|
| Bedrock        | Where the streambed lacks fill material, except for temporary storage spots. Valley<br>walls generally confine bedrock channels.                                                                                                    |
| <b>Braided</b> | Characterized by wide channels containing a series of bars. They have a high<br>supply of sediment and mobile bed forms. They lack valley confinement and are<br>characterized by erodible banks.                                                                        |
| Cascade        | Occur on steep slopes where energy is high. They are characterized by<br>disorganized cobbles and boulders and by confined valley walls.                                                                                                    |
| Colluvial      | A portion of the stream network that is typically in headwaters and consists of<br>intermittent or ephemeral flow with substrate material of mixed sizes. In colluvial<br>valleys, long-term accumulation of sediment is punctuated by periodic<br>catastrophic erosion. |
| Plane-bed      | Characterized by a relatively featureless gravel/cobble bed. There is an absence of<br>tumbling flow, but may include glides, riffles or rapids. They lack lateral flow.<br>Often, Plane-bed surfaces are armored.                                                       |
| Pool-riffle    | Typically unconfined, with a laterally oscillating sequence of bars, pools, and<br>riffles. Sediment accumulates in discrete bars.                                                                                                    |
| Regime         | Mobile bed forms provide the primary flow resistance. They are typically low-<br>gradient sand bedded channels with low slope. The frequency and presence of<br>ripples or dunes throughout the channel bed distinguish a regime channel from a<br>pool-riffle channel   |
| Step-pool      | Coarse materials that are organized into discrete series of steps, separating pools<br>that contain finer materials. They consist of alternating turbulent steps that flow<br>over into tranquil pools.                                                                  |

Table 1: Reach Types (from Montgomery and Buffington 1993, 1997, 1998)

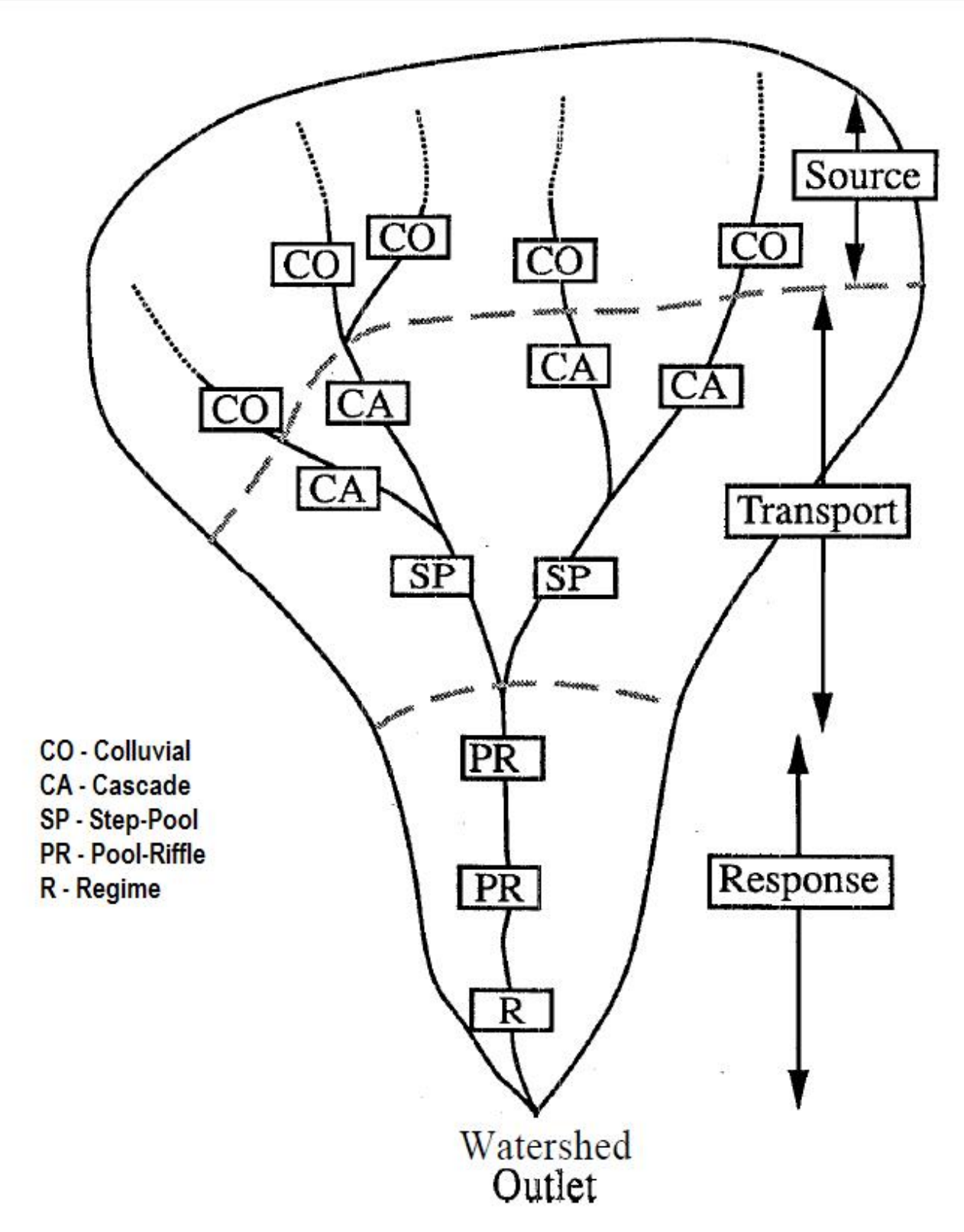

Figure 1: Idealized reach type positions (aerial view) within a watershed (modified from Figure 22 of Montgomery and Buffington (1993)).

- 3.22 Site: A site is defined by the coordinates provided to a sampling crew and the boundaries established by the protocol's site layout method using this SOP or the Wide protocol SOP EAP105, (Hartman, 2019). Typically, a site is centered on the index station and equal in length to 20 times the average of 5 bankfull width measurements. Sites cannot be longer than 2 km nor shorter than 150 m. Narrow protocol sites range from 150 m to 500 m long. Wide Protocol sites are up to 2 km long and most-frequently longer than 500 m. The most downstream end of a site coincides with major transect A; the most upstream end coincides with major transect K.
- 3.23 SITE ID: Identity code for the proposed sampling site from the Washington Master Sample 2022 (Larson, in prog.). The Format is WHM07620 - # # # # # #
	- Random sites have a WHM07620-prefix.
	- Statewide sentinel sites have a SEN06600- prefix.
	- Ambient Bioassessment Sites have a BIO06600- prefix
- 3.24 Station: Any location within the site where an observation is made or part of a sample is collected.
- 3.25 STR: Status and Trends Regions (STRs) are based on Salmon Recovery Regions (SRRs) that were first described by the Governor's Salmon Recovery Office (JNRC, 1999) and are displayed in their latest form by the Washington State Recreation and Conservation Office (RCO, 2020) STR membership is as follows:
	- Puget STR Puget Sound, & Hood Canal/Puget Sound SRRs
	- Coastal STR Coastal SRR
	- Lower Columbia STR Lower Columbia SRR
	- Mid-Columbia STR Mid-Columbia SRR
	- Upper Columbia STR Upper Columbia SRR
	- Snake STR Snake SRR
	- Northeast Wash. STR Northeast Washington SRR
	- Unlisted STR No SRR identified
- 3.26 Strahler order: Strahler (1957) described a system of naming sizes of streams based on their position in the watershed. 1st order streams are headwaters. 2nd order streams are where two 1st order streams converge. A 3rd order stream is where two 2nd order streams converge, etc. (Figure 2). For WHM, we use the Strahler order assignments provided by NHDPlus.

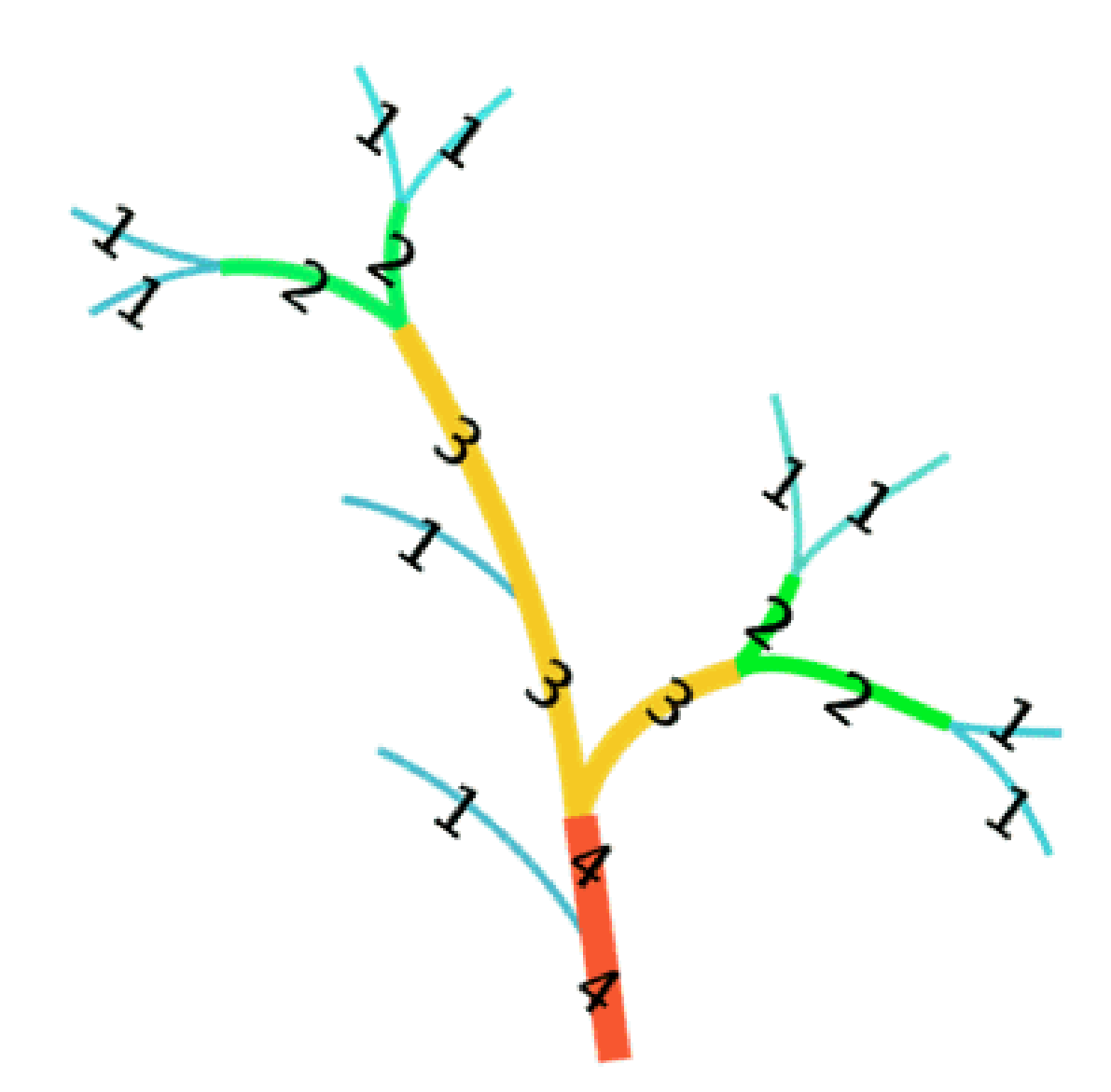

Figure 2: Strahler Order (modified from USGS, 2021)

- 3.27 Thalweg: Path of a stream that follows the deepest part of the channel (Armantrout, 1998). For WHM, we emphasize Armantrout's use of the word "path" because the thalweg longitudinal profile excludes (sometimes deeper) side pools that are not part of the dominant flow path.
- 3.28 Thalweg station or transect: One of one hundred (100) equidistant measurement locations in the thalweg, across the length of a site. For example, the thalweg stations at/above each major transect are named as follows:
	- A0, A1, A2, A3, A4, A5, A6, A7, A8, A9,
	- B0. B1, B2, B3, B4, B5, B6, B7, B8, B9,
	- C0, C1, C2, C3, C4, C5, C6, C7, C8, C9,
	- …

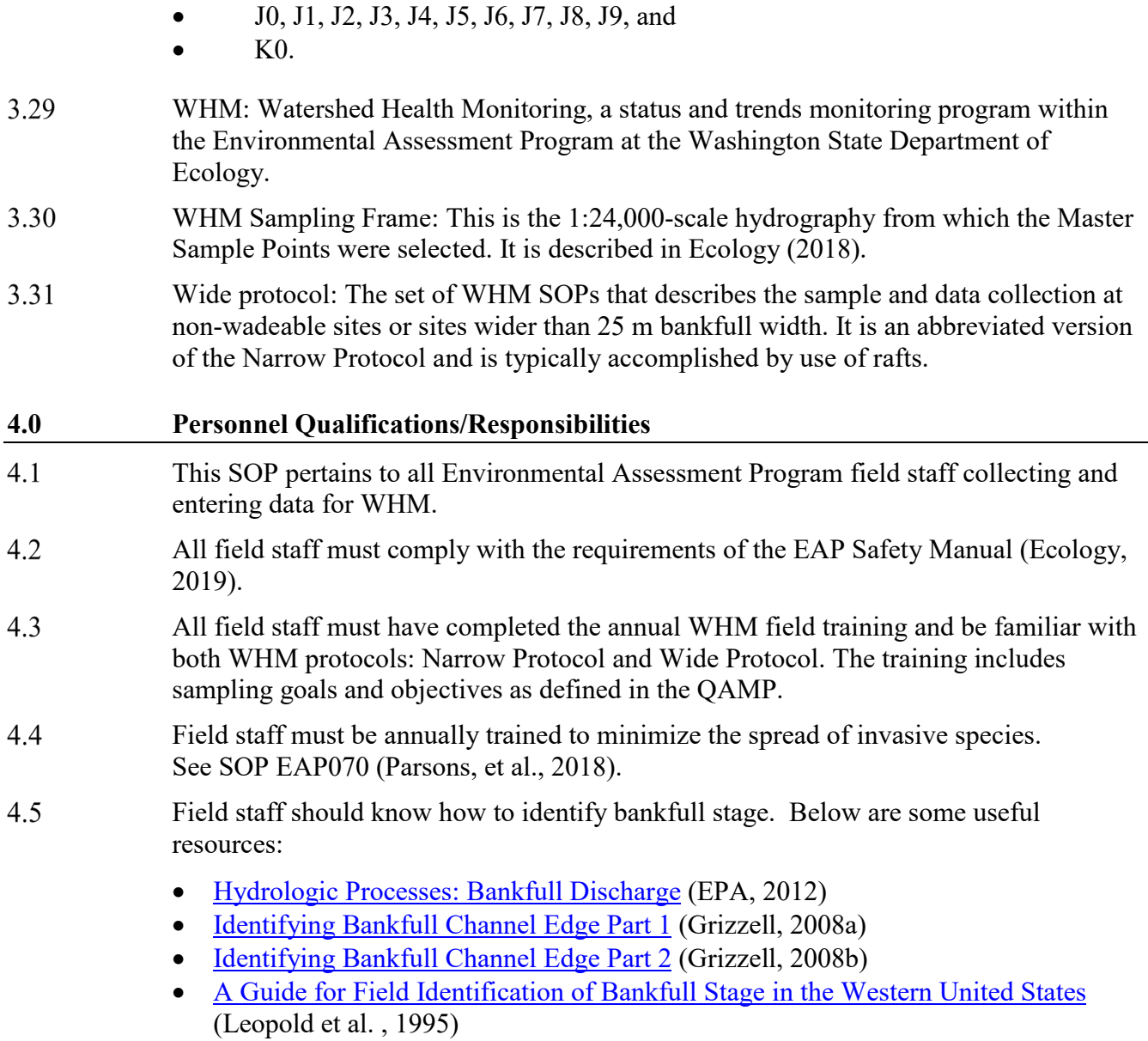

• [Fluvial Geomorphology Module, UCAR COMET Program and NOAA River](http://www.fgmorph.com/fg_3_5.php)  [Forecast Center](http://www.fgmorph.com/fg_3_5.php) (Endreny, 2003)

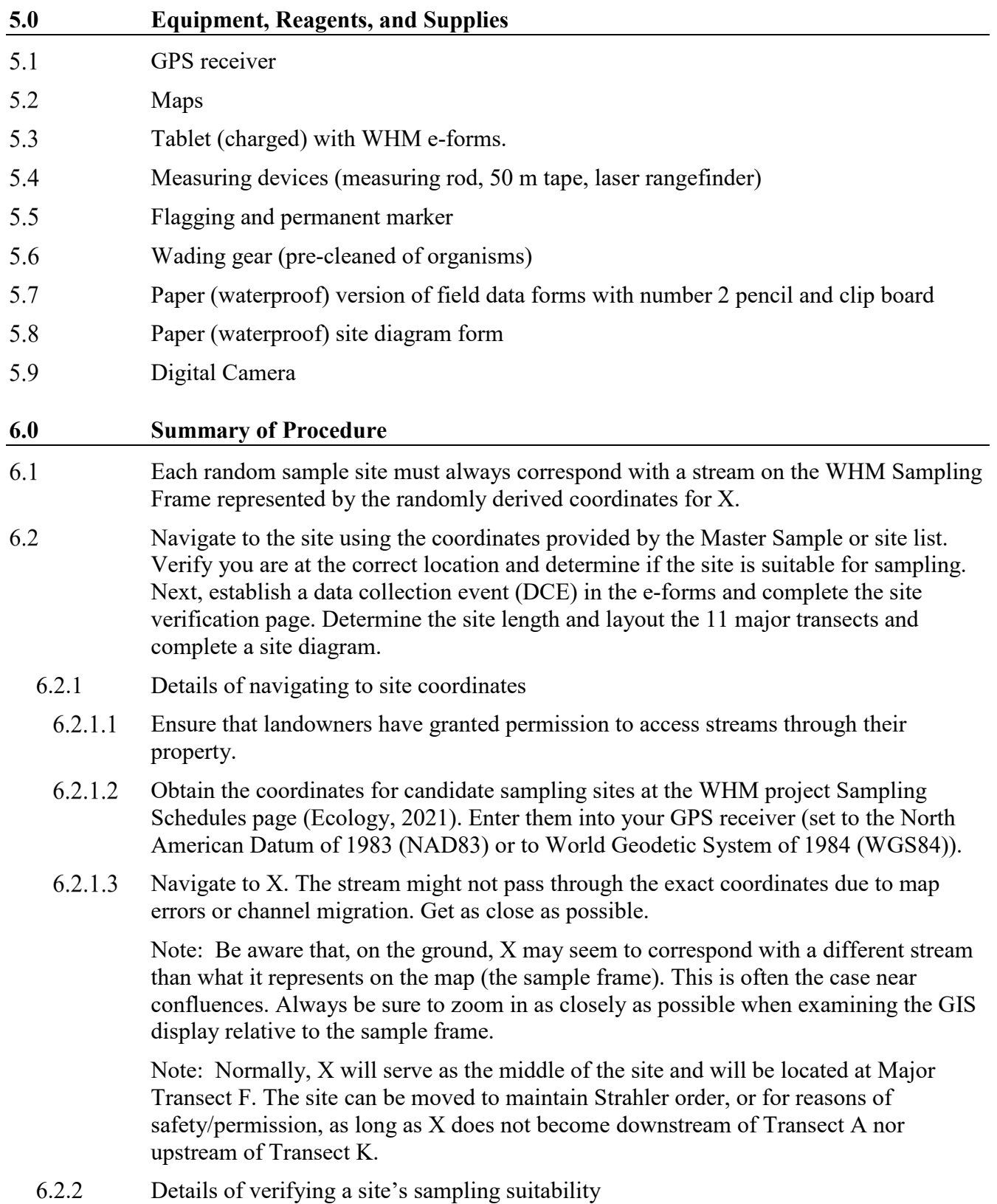

- 6.2.2.1 Use clues on the map, road signs or conversations with local residents to confirm your location, as necessary.
- $6.2.2.2$ All four persons on the crew should agree that the site is safe to survey before you begin.
- $6.2.2.3$ All the sites on the candidate list should meet the WHM target criteria based on a GIS assessment. This type of assessment is not always accurate, so field crews should make a final determination on target status based on field conditions. The site should be:
	- **Non-federal** and **non-tribal**,
	- **Freshwater**, not marine, brackish, or tidal,
	- **Perennial**, with **observable flow** during the sample period, across **most of the site**,
	- A flowing **stream/river**, not a pond, reservoir, or wetland,
	- Of a size **class** and sampling **sequence** meeting the criteria **for the study**,
	- Represented by the **WHM sampling frame** AND the corresponding **NHD**,
	- Of **consistent** NHD reach and Strahler order from top to bottom,
	- In a natural channel (**pre-dating humans**).

Note:Natural channels do not need to be pristine or unmodified. Being straightened or re-directed or with a modified flow regime would not disqualify a site if the stream had existed prior to humans.

- 6.2.3 Establish the Data Collection Event on the Tablet
	- $6.2.3.1$ Turn on the Tablet (Contact the WHM data coordinator for instructions on downloading and using the e-forms).
	- $6.2.3.2$ Click the button to create a new Data Collection Event (Figure 3).

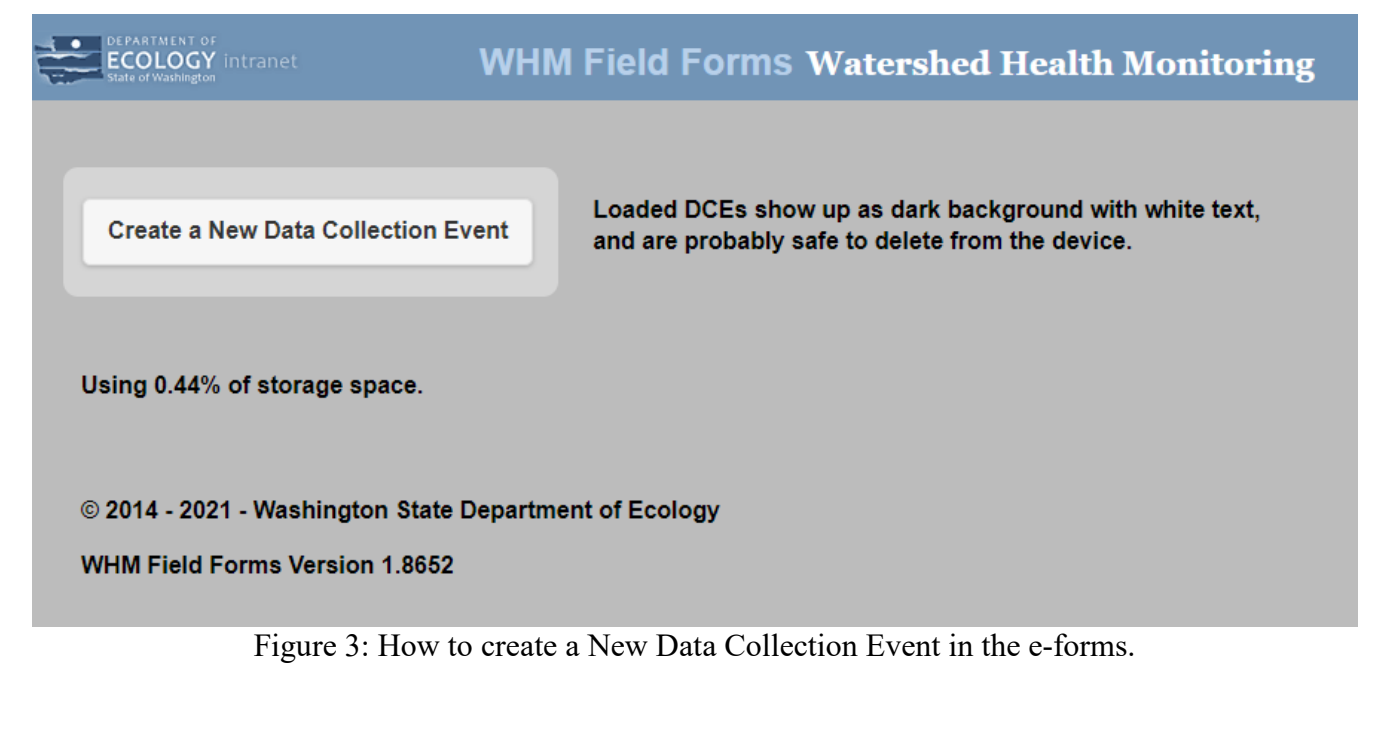

- 6.2.3.3 Select the prefix for your sampling project and search for the site you will sample by Site ID (Figure 4, upper and lower left).
- 6.2.3.4 Give the DCE a start date and time. Clicking on the circle calendar logo will auto populate the current date and time (Figure 4, upper right).
- 6.2.3.5 Verify that your site information is correct and then click the Create DCE! Button (Figure 4, lower right).

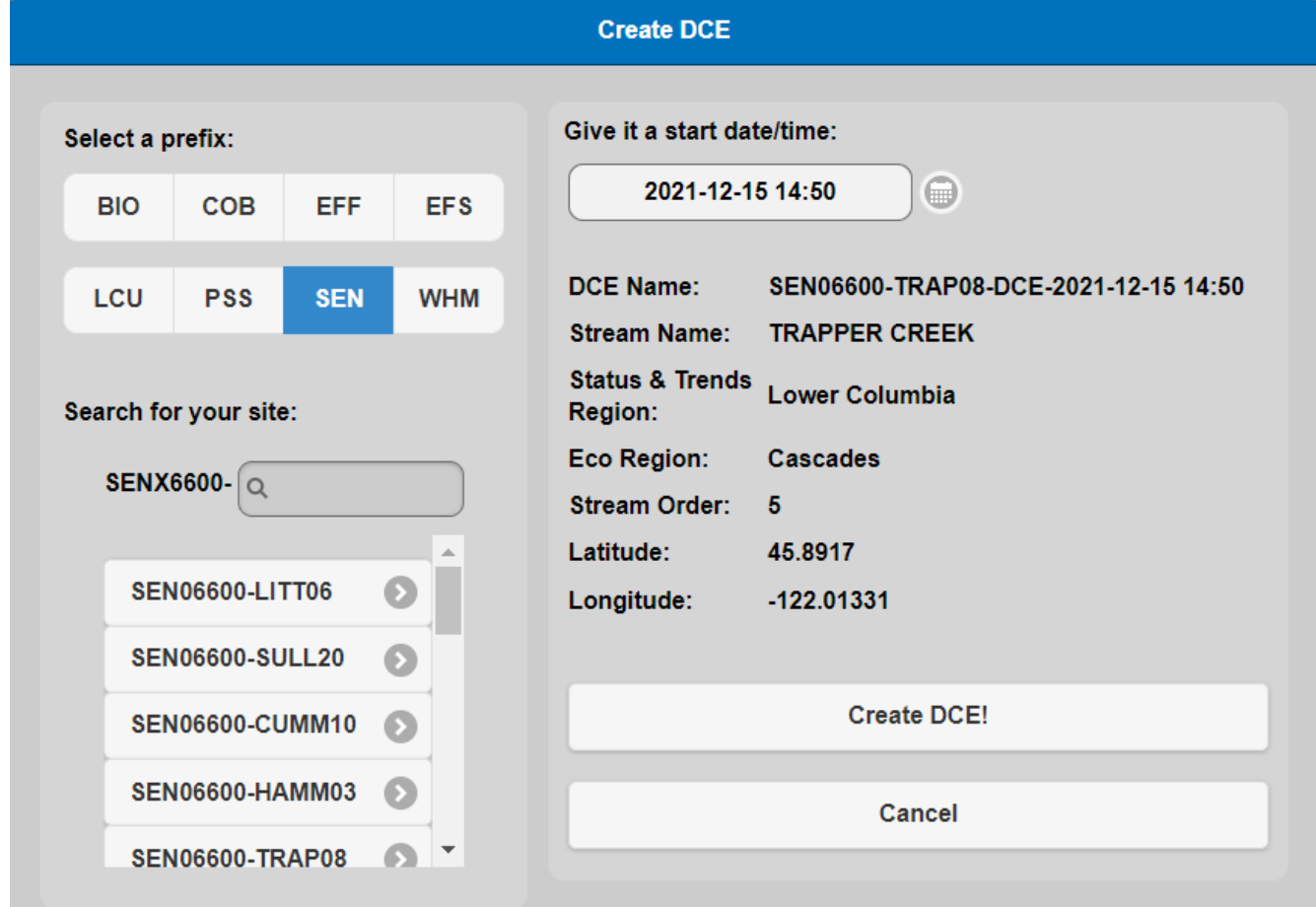

Figure 4: Creating a DCE in the e-forms

- 6.2.4 Complete the Site Verification page (Figure 5).
	- $6.2.4.1$ Fill out the Reach Type. Refer to Table 1 and Figure 1 for a description of Reach Type and watershed positon. The e-forms have a reach type cheat sheet available on the Site Verification page (Figure 5).
	- 6.2.4.2 Select the Narrow protocol for this SOP. For the Wide protocol, see SOP EAP105, (Hartman, 2019).
	- 6.2.4.3 Select Transect A for Narrow protocol.

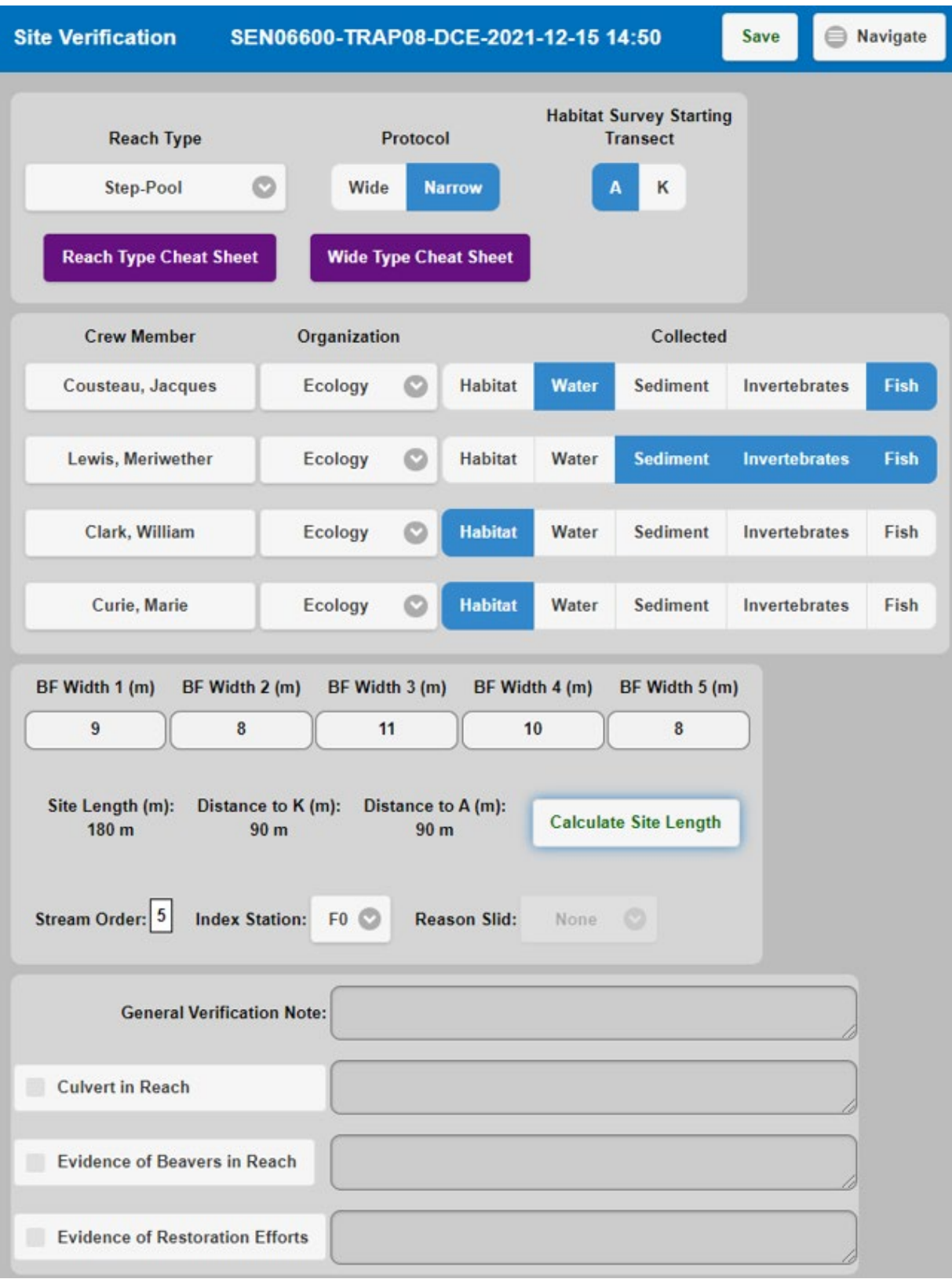

Figure 5: Filling out the Site Verification Page details in the e-forms

- 6.2.4.4 Enter each crewmembers name, organization and data type they collected.
- 6.2.5 Determine the site length based on the bankfull widths near the Index Station.
	- $6.2.5.1$ Identify Bankfull Stage. Refer to the guidance in section 3.5.
		- 6.2.5.1.1 Measure Bankfull Width. Measure the distance (nearest whole meter) between bankfull stage on the left and right banks, at each of five locations near the Index Station:
		- The Index Station  $(X)$
		- One bankfull width upstream from X
		- Two bankfull widths upstream of X
		- One bankfull width downstream from X
		- Two bankfull widths downstream of X
		- 6.2.5.1.2 Record each value on the Site Verification page (Figure 5).
		- 6.2.5.1.3 Click Calculate Site Length. The form will calculate site length based on an average of the five bankfull width measurements.
		- For sites  $> 7.5$  m to 25 m wide, length = average width x 20.
		- For sites  $\leq 7.5$  m wide, length = 150 m.

Note: For sites > 25 m wide, refer to SOP EAP105 (Hartman, 2019) prior to sampling.

- 6.2.6 Divide the total site length by 10. This is the distance between the major transects. For example, a 150 m site length would have 15 m spaced between each major transect flag.
- 6.2.7 Mark the 11 major transects with flagging and a permanent marker: A, B, C, D, E, F, G, H, I, J, and K.
	- 6.2.7.1 Measure along the path of the thalweg and place the 11 flags equal distances apart, following the path of most dominant flow. (Figure 6). A is furthest downstream; K is furthest upstream.

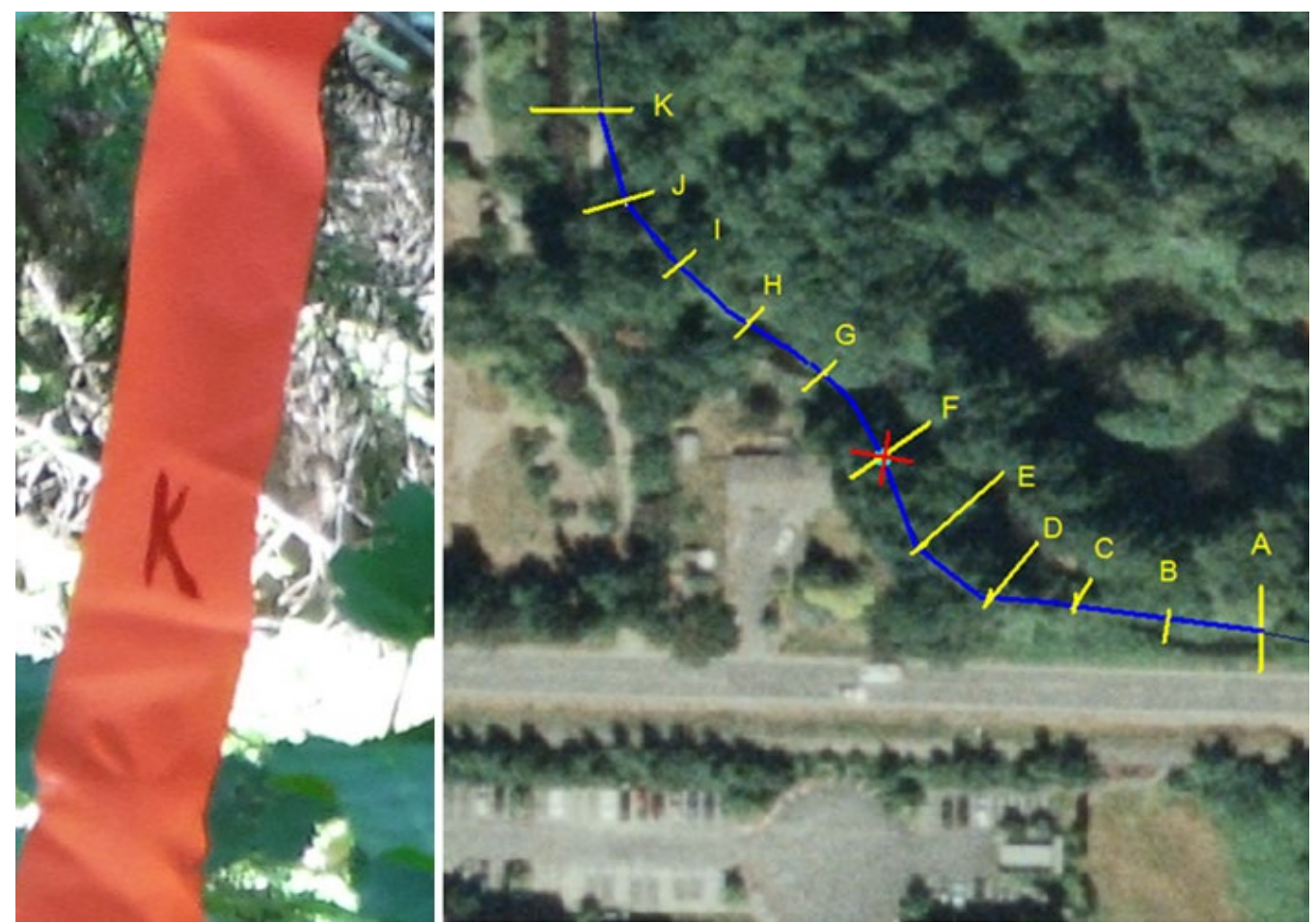

Figure 6: Flagging a site for the Narrow Protocol. A is the farthest downstream, K is the farthest upstream and  $F(X)$  is the index station. The transects are equally spaced on the course of the thalweg.

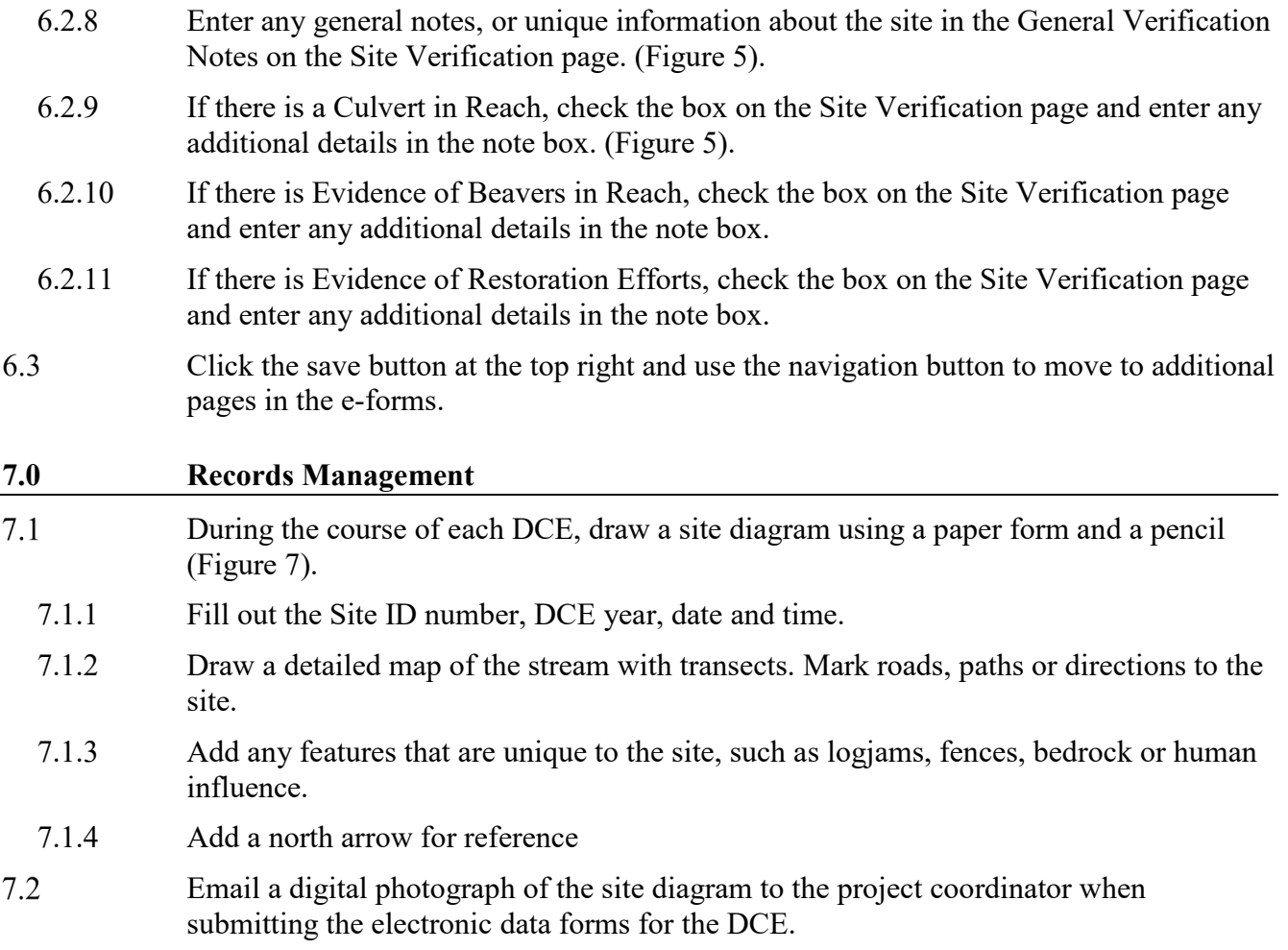

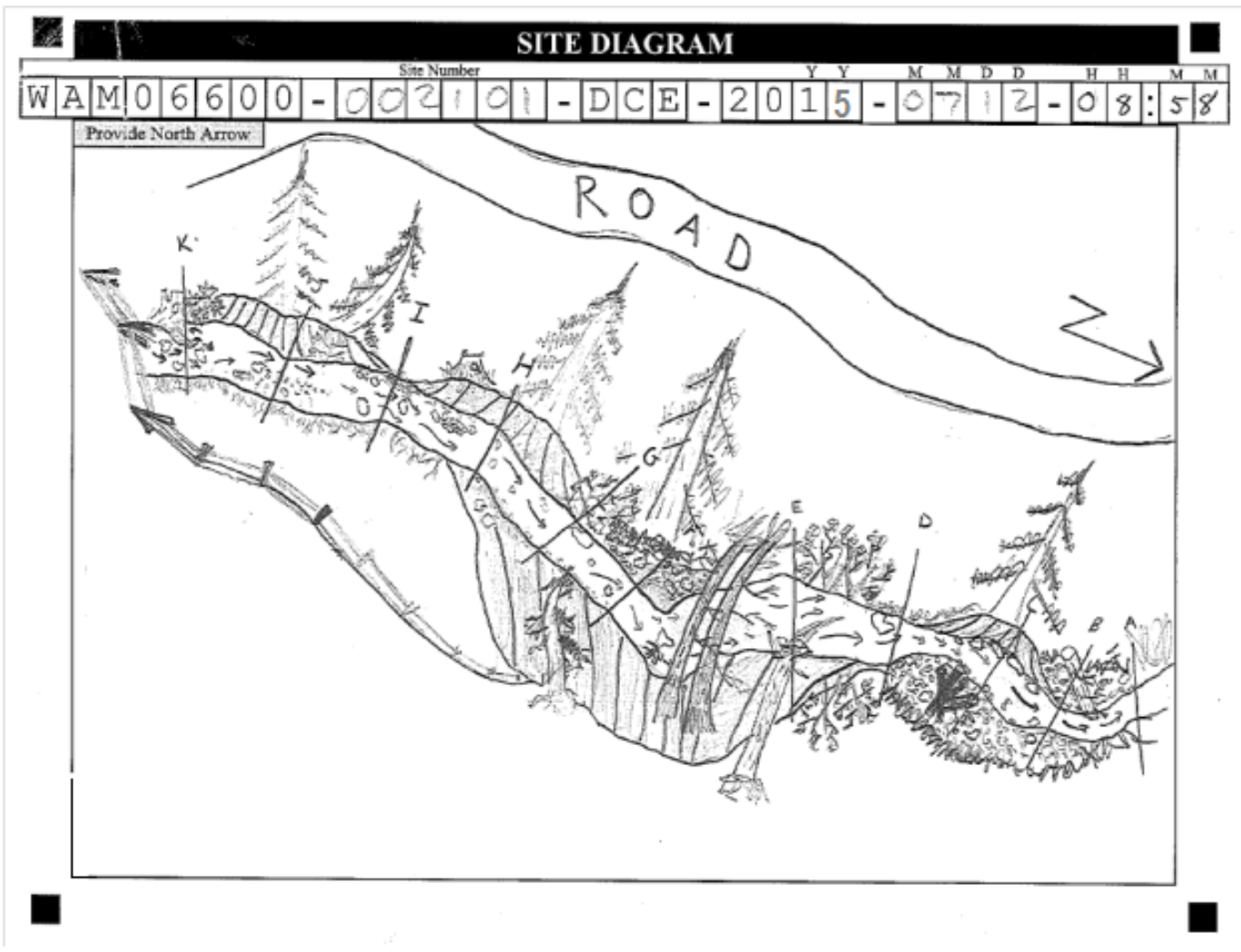

Figure 7: Draw a site diagram at the end of each survey.

<span id="page-20-9"></span><span id="page-20-8"></span><span id="page-20-7"></span><span id="page-20-6"></span><span id="page-20-5"></span><span id="page-20-4"></span><span id="page-20-3"></span><span id="page-20-2"></span><span id="page-20-1"></span><span id="page-20-0"></span>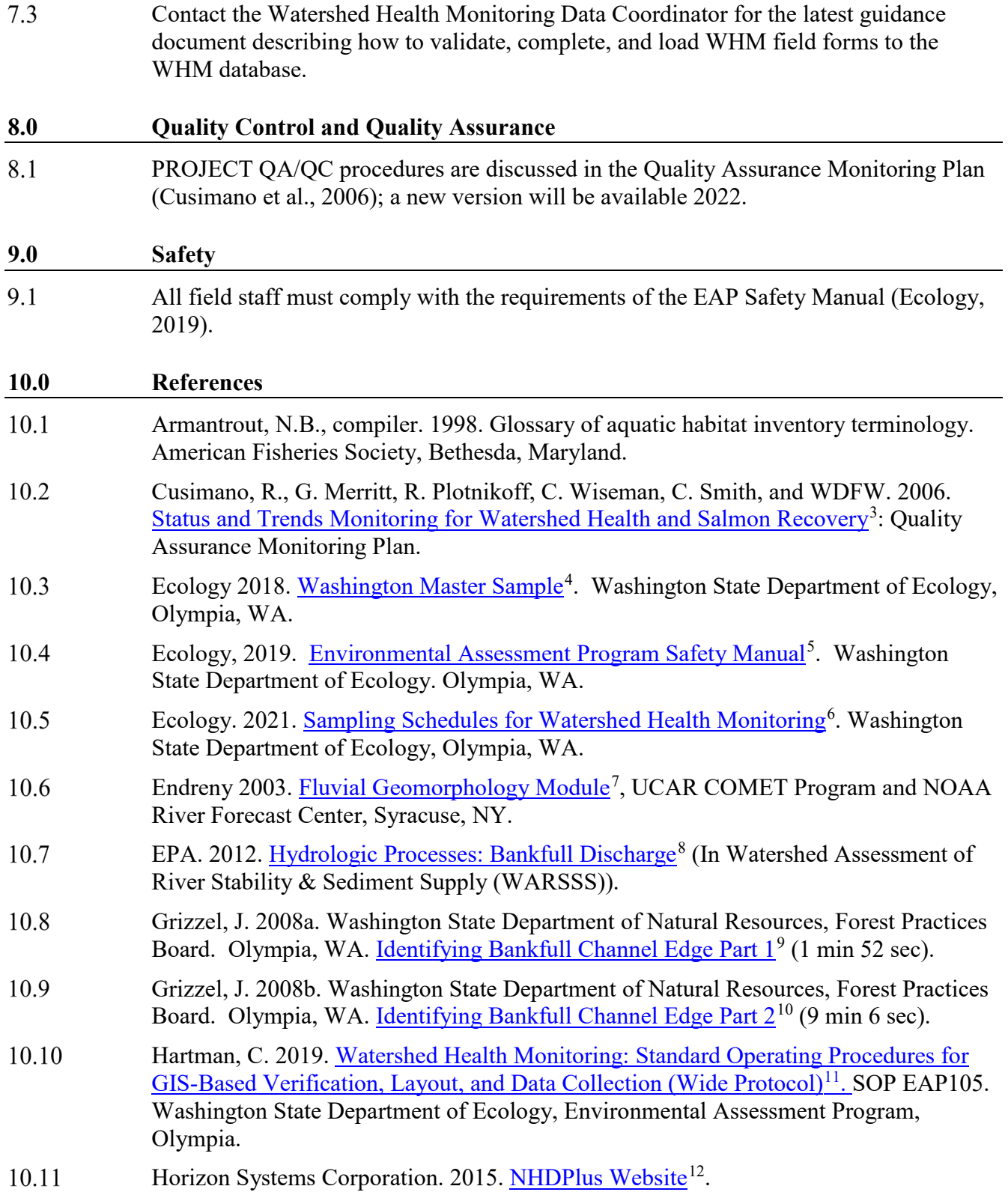

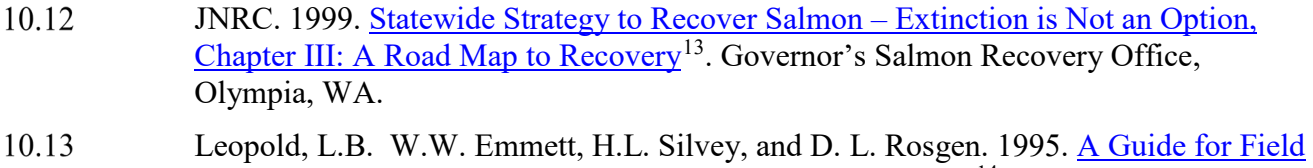

- [Identification of Bankfull Stage in the Western United States](https://www.youtube.com/watch?v=UuS7H2NxJIM)<sup>14</sup>. Online video (31) minutes, closed-captioned). Stream Systems Technology Center USDA, Forest Service, Rocky Mountain Research Station, Fort Collins, CO.
- 10.14 MEL [Manchester Environmental Laboratory]. 2016. Lab User's Manual, Ninth Edition. Manchester Environmental Laboratory, Washington State Department of Ecology, Manchester, WA.
- Montgomery, D.R., and J.M. Buffington. 1993. [Channel Classification, Prediction of](http://www.krisweb.com/biblio/gen_wadnr_montgomeryetal_1993_tfwsh1093002.pdf)  10.15 [Channel Response and Assessment of Channel Condition](http://www.krisweb.com/biblio/gen_wadnr_montgomeryetal_1993_tfwsh1093002.pdf)<sup>[15](#page-21-2)</sup>, Washington State. TFW-SH10-93-002.
- 10.16 Montgomery, D.R. and J.M. Buffington. 1997. [Channel-reach morphology in mountain](http://csmgeo.csm.jmu.edu/geollab/eaton/Web/eaton_files/Courses/Hydrogeology/montgomery_buffington_1997.pdf)  [drainage basins](http://csmgeo.csm.jmu.edu/geollab/eaton/Web/eaton_files/Courses/Hydrogeology/montgomery_buffington_1997.pdf)<sup>16</sup>. Geological Society of America Bulletin, 109(5):596-611.
- Montgomery, D.R., and J.M. Buffington, 1998, [Channel processes, classification, and](http://www.fs.fed.us/rm/boise/publications/watershed/rmrs_1998_montomeryr001.pdf)  10.17 [response, in River Ecology and Management](http://www.fs.fed.us/rm/boise/publications/watershed/rmrs_1998_montomeryr001.pdf)<sup>[17](#page-21-4)</sup>, edited by R. Naiman and R. Bilby, Springer-Verlag, New York, NY, pp. 13-42.

- <sup>4</sup> [https://fortress.wa.gov/ecy/gispublic/DataDownload/EAP\\_ENV\\_MasterSample.htm](https://fortress.wa.gov/ecy/gispublic/DataDownload/EAP_ENV_MasterSample.htm)
- <sup>5</sup> <http://teams/sites/EAP/Pages/safety.aspx>
- <sup>6</sup> <http://www.ecy.wa.gov/programs/eap/stsmf/sampling.html>

 $\overline{a}$ 

<sup>10</sup> [http://www.dnr.wa.gov/Publications/fp\\_bfw\\_video\\_pt2.wmv](http://www.dnr.wa.gov/Publications/fp_bfw_video_pt2.wmv)

<sup>12</sup> <http://www.horizon-systems.com/NHDPlus/index.php>

<span id="page-21-1"></span><sup>14</sup> <https://www.youtube.com/watch?v=UuS7H2NxJIM>

<span id="page-21-2"></span><sup>15</sup> [http://www.krisweb.com/biblio/gen\\_wadnr\\_montgomeryetal\\_1993\\_tfwsh1093002.pdf](http://www.krisweb.com/biblio/gen_wadnr_montgomeryetal_1993_tfwsh1093002.pdf) 16

<span id="page-21-4"></span><span id="page-21-3"></span>http://csmgeo.csm.jmu.edu/geollab/eaton/Web/eaton\_files/Courses/Hydrogeology/montgomery\_buffington\_1997.pdf <sup>17</sup> [http://www.fs.fed.us/rm/boise/publications/watershed/rmrs\\_1998\\_montomeryr001.pdf](http://www.fs.fed.us/rm/boise/publications/watershed/rmrs_1998_montomeryr001.pdf)

<sup>3</sup> <https://apps.ecology.wa.gov/publications/summarypages/0603203.html>

<sup>7</sup> <http://fgmorph.eng.buffalo.edu/>

<sup>8</sup> <https://web.archive.org/web/20121030031039/http:/water.epa.gov/scitech/datait/tools/warsss/bankfull.cfm>

<sup>&</sup>lt;sup>9</sup> [http://www.dnr.wa.gov/Publications/fp\\_bfw\\_video\\_pt1.wmv](http://www.dnr.wa.gov/Publications/fp_bfw_video_pt1.wmv)

<sup>11</sup> <https://apps.ecology.wa.gov/publications/documents/1903220.pdf>

<span id="page-21-0"></span><sup>13</sup> <http://www.digitalarchives.wa.gov/governorlocke/gsro/strategy/summary/roadmap.htm>

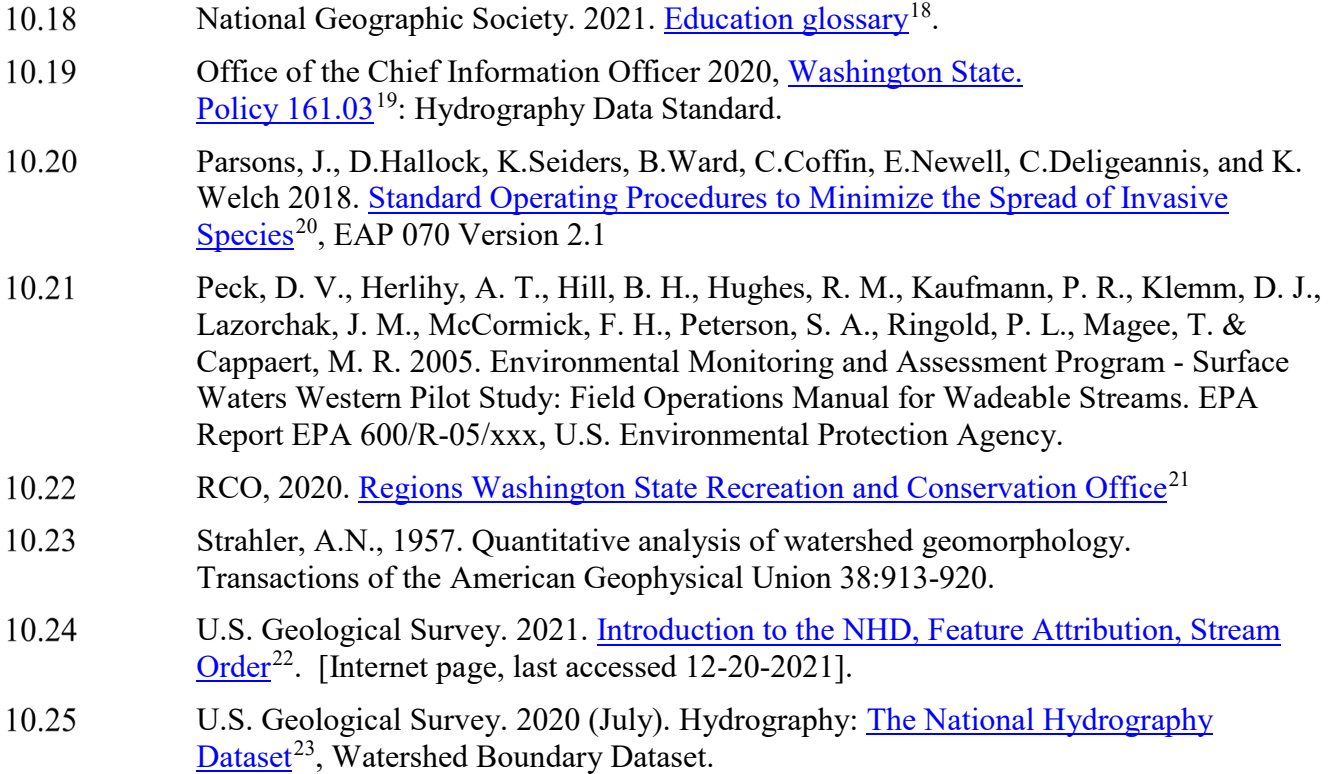

<span id="page-22-3"></span><sup>21</sup> [https://rco.wa.gov/salmon-recovery/managing-organizations/regions /](https://rco.wa.gov/salmon-recovery/managing-organizations/regions%20/)

 $\overline{a}$ 

<span id="page-22-5"></span><sup>23</sup> <http://nhd.usgs.gov/>

<span id="page-22-0"></span><sup>18</sup> <http://education.nationalgeographic.com/education/glossary>

<span id="page-22-1"></span><sup>19</sup> <https://ocio.wa.gov/policies/>

<span id="page-22-2"></span><sup>20</sup> <https://apps.ecology.wa.gov/publications/SummaryPages/1803201.html>

<span id="page-22-4"></span><sup>22</sup> [https://usgs-](https://usgs-mrs.cr.usgs.gov/NHDHelp/WebHelp/NHD_Help_Portal.html#NHD_Help/Introduction_to_the_NHD/Feature_Attribution/Stream_Order.htm)

[mrs.cr.usgs.gov/NHDHelp/WebHelp/NHD\\_Help\\_Portal.html#NHD\\_Help/Introduction\\_to\\_the\\_NHD/Feature\\_Attribution/S](https://usgs-mrs.cr.usgs.gov/NHDHelp/WebHelp/NHD_Help_Portal.html#NHD_Help/Introduction_to_the_NHD/Feature_Attribution/Stream_Order.htm) [tream\\_Order.htm](https://usgs-mrs.cr.usgs.gov/NHDHelp/WebHelp/NHD_Help_Portal.html#NHD_Help/Introduction_to_the_NHD/Feature_Attribution/Stream_Order.htm)